## certbot<sub>d</sub>ns<sub>t</sub>ransipDocumentation *Release 0.2.6*

**Wim Fournier**

**Mar 24, 2020**

## **Contents**

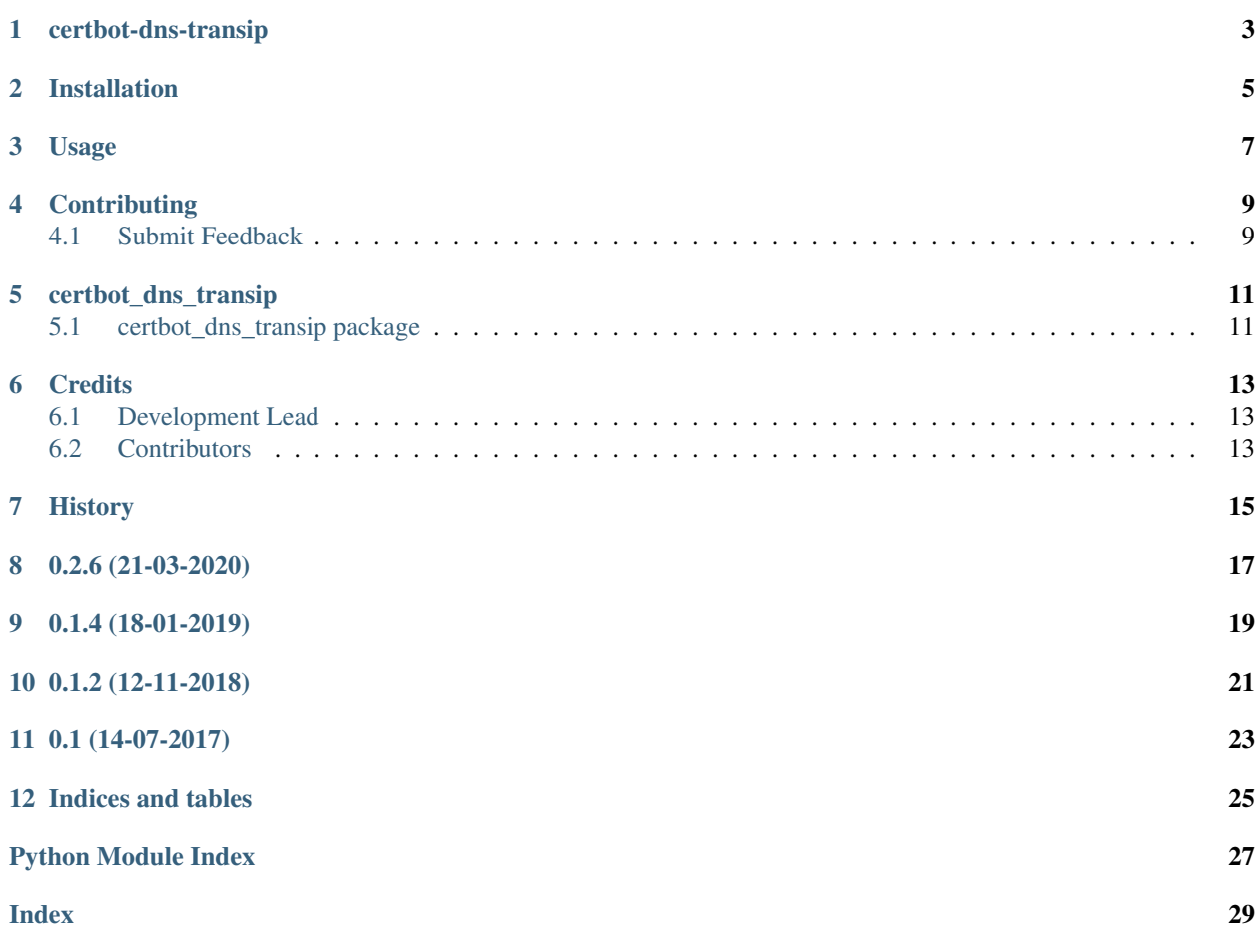

Contents:

## CHAPTER<sup>1</sup>

### certbot-dns-transip

<span id="page-6-0"></span>Certbot plugin to authenticate using dns TXT records via Transip API

- Documentation: https://readthedocs.org/projects/certbot-dns-transip/
- Running with docker: docker run -ti -v \$PWD/transip.ini:/transip.ini -v \$PWD/transip-rsa.key:/transiprsa.key hsmade/certbot-transip certonly -d <host.domain.tld> -a certbot-dns-transip:dns-transip -certbot-dnstransip: dns-transip-credentials transip.ini -certbot-dns-transip: dns-transip-propagation-seconds 240

### Installation

#### <span id="page-8-0"></span>At the command line:

\$ pip install certbot-dns-transip

#### Or, if you have virtualenvwrapper installed:

\$ mkvirtualenv certbot-dns-transip \$ pip install certbot-dns-transip

### Usage

<span id="page-10-0"></span>To use certbot-dns-transip in a project:

```
# Get an API key from TransIP
# Convert the key to an RSA key
$ openssl rsa -in transip.key -out transip-rsa.key
# make sure the rights are set correctly
$ chmod 600 transip-rsa.key
$ cat transip-rsa.key
-----BEGIN RSA PRIVATE KEY-----
MIIE........
-----END RSA PRIVATE KEY-----
# Create a transip.ini file
$ cat transip.ini
certbot_dns_transip:dns_transip_username = my_username
certbot_dns_transip:dns_transip_key_file = transip-rsa.key
# Execute certbot
$ certbot certonly -d <host.domain.tld> -a certbot-dns-transip:dns-transip --certbot-
˓→dns-transip:dns-transip-credentials transip.ini --certbot-dns-transip:dns-transip-
˓→propagation-seconds 240
# make sure to use the propagation wait time of at least 240 seconds, as Transip doesn
˓→'t refresh the zones that often.
```
### **Contributing**

<span id="page-12-0"></span>Contributions are welcome, and they are greatly appreciated! Every little bit helps, and credit will always be given.

### <span id="page-12-1"></span>**4.1 Submit Feedback**

If you are proposing a feature:

- Explain in detail how it would work.
- Keep the scope as narrow as possible, to make it easier to implement.

#### **4.1.1 Get Started!**

Ready to contribute? Here's how to set up *certbot-dns-transip* for local development.

1. Clone your fork locally:

\$ git clone https://github.com/hsmade/certbot-dns-transip

2. Install your local copy into a virtualenv. Assuming you have virtualenvwrapper installed, this is how you set up your clone for local development:

```
$ mkvirtualenv certbot-dns-transip
$ cd certbot-dns-transip/
$ python setup.py develop
```
3. Create a branch for local development:

```
$ git checkout -b name-of-your-bugfix-or-feature
```
Now you can make your changes locally.

4. Commit your changes and push your branch to the server:

```
$ git add .
$ git commit -m "Your detailed description of your changes."
$ git push origin name-of-your-bugfix-or-feature
```
5. Submit a merge request

#### certbot\_dns\_transip

### <span id="page-14-4"></span><span id="page-14-1"></span><span id="page-14-0"></span>**5.1 certbot\_dns\_transip package**

#### **5.1.1 Submodules**

#### <span id="page-14-3"></span>**5.1.2 certbot\_dns\_transip.dns\_transip module**

certbot DNS plugin for Transip

```
class certbot_dns_transip.dns_transip.Authenticator(*args, **kwargs)
    Bases: certbot.plugins.dns_common.DNSAuthenticator
```
DNS Authenticator for Transip

This Authenticator uses the Transip API to fulfill a dns-01 challenge.

```
classmethod add_parser_arguments(add, **kwargs)
    Add plugin arguments to the CLI argument parser.
```
NOTE: If some of your flags interact with others, you can use cli.report\_config\_interaction to register this to ensure values are correctly saved/overridable during renewal.

Parameters **add** (callable) – Function that proxies calls to *argparse.ArgumentParser.add\_argument* prepending options with unique plugin name prefix.

**description = 'Obtain certs using a DNS TXT record (if you are using Transip for DNS).' more\_info**()

#### <span id="page-14-2"></span>**5.1.3 Module contents**

certbot\_dns\_transip package

Imports all parts from certbot\_dns\_transip here

## **Credits**

## <span id="page-16-1"></span><span id="page-16-0"></span>**6.1 Development Lead**

• Wim Fournier [<wim@fournier.nl>](mailto:wim@fournier.nl)

### <span id="page-16-2"></span>**6.2 Contributors**

None yet. Why not be the first?

<span id="page-18-0"></span>History

0.2.6 (21-03-2020)

<span id="page-20-0"></span>• updated transip lib

## CHAPTER<sup>9</sup>

0.1.4 (18-01-2019)

<span id="page-22-0"></span>• Added docker image + instructions

0.1.2 (12-11-2018)

<span id="page-24-0"></span>• Updated the API for transip to current version

0.1 (14-07-2017)

<span id="page-26-0"></span>• First release on <https://pypi.python.org/pypi/certbot-dns-transip>

Indices and tables

- <span id="page-28-0"></span>• genindex
- modindex
- search

Python Module Index

<span id="page-30-0"></span>c

certbot\_dns\_transip, [11](#page-14-2) certbot\_dns\_transip.dns\_transip, [11](#page-14-3)

### Index

## <span id="page-32-0"></span>A

add\_parser\_arguments() (*certbot\_dns\_transip.dns\_transip.Authenticator class method*), [11](#page-14-4) Authenticator (*class in certbot\_dns\_transip.dns\_transip*), [11](#page-14-4)

## C

certbot\_dns\_transip (*module*), [11](#page-14-4) certbot\_dns\_transip.dns\_transip (*module*), [11](#page-14-4)

## D

description (*certbot\_dns\_transip.dns\_transip.Authenticator attribute*), [11](#page-14-4)

## M

more\_info() (*certbot\_dns\_transip.dns\_transip.Authenticator method*), [11](#page-14-4)